execute ibeblock (

## **FldType.ibeblock Example**

```
 FType integer,
   FSubType integer,
   FLen integer,
   FScale integer,
   FSegmentSize integer,
   FCharLen integer,
   FPrecision integer,
  SQLDialect integer = 3)
returns (TypeAsString varchar(200))
as
begin
   TypeAsString = '';
   if ((FCharLen = 0) or (FCharLen is NULL)) then
      FCharLen = FLen;
  if (FType = 261) then
      TypeAsString = ibec_Concat('BLOB SUB_TYPE ', FSubType, ' SEGMENT SIZE
', FSegmentSize);
 else if (FType = 14) then
     TypeAsString = 'CHAR(' || FCharLen || '')';else if (FType = 37) then
      TypeAsString = 'VARCHAR(' || FCharLen || ')';
  else if (FType = 12) then
      TypeAsString = 'DATE';
  else if (FType = 13) then
      TypeAsString = 'TIME';
  else if (FType = 35) then
   begin
     if (SOLDialect = 3) then
         TypeAsString = 'TIMESTAMP';
      else
         TypeAsString = 'DATE';
   end
  else if (FType = 7) then
   begin
     if ((FScale < 0) or (FSubType = 1) or (FSubType = 2)) then
      begin
        if (FSubType = 2) then
            TypeAsString = 'DECIMAL';
         else
            TypeAsString = 'NUMERIC';
        if (FPrecision > 0) then
            TypeAsString = TypeAsString || '(' || FPrecision || ',' ||
(FScale * -1) || ')';
         else
           TypeAsString = TypeAsString || \cdot (4, \cdot ||) (FScale * -1) || \cdot \cdot \cdot;
```

```
 end
      else
         TypeAsString = 'SMALLINT';
  end
 else if (FType = 8) then
  begin
     if ((FScale \langle 0 \rangle or (FSubType = 1) or (FSubType = 2)) then
      begin
        if (FSubType = 2) then
            TypeAsString = 'DECIMAL';
         else
            TypeAsString = 'NUMERIC';
         if (FPrecision > 0) then
            TypeAsString = TypeAsString || '(' || FPrecision || ',' ||
(FScale * -1) || ')';
         else
           TypeAsString = TypeAsString || \cdot (9,' || (FScale * -1) || |');
      end
      else
         TypeAsString = 'INTEGER';
  end
 else if (FType = 27) then
  begin
     if ((FScale < 0) or (FSubType = 1) or (FSubType = 2)) then
      begin
        if (FSubType = 2) then
            TypeAsString = 'DECIMAL';
         else
            TypeAsString = 'NUMERIC';
         if (FPrecision > 0) then
            TypeAsString = TypeAsString || '(' || FPrecision || ',' ||
(FScale * -1) || ')';
         else
           TypeAsString = TypeAsString || \nvert' (9,' || \nvert (FScale * -1) || |')'; end
      else
         TypeAsString = 'DOUBLE PRECISION';
  end
 else if (FType = 16) then
  begin
     if ((FScale < 0) or (FSubType = 1) or (FSubType = 2)) then
      begin
        if (FSubType = 2) then
            TypeAsString = 'DECIMAL';
         else
            TypeAsString = 'NUMERIC';
        if (FPrecision > 0) then
            TypeAsString = TypeAsString || '(' || FPrecision || ',' ||
(FScale * -1) | |' else
```

```
TypeAsString = TypeAsString || \cdot (18, \cdot || \cdot (5 \text{cale } * -1) || \cdot );
       end
       else
          TypeAsString = 'BIGINT';
   end
   else if (FType = 10) then
      TypeAsString = 'FLOAT';
   suspend;
end
```
From: <http://ibexpert.com/docu/> - **IBExpert**

Permanent link: **<http://ibexpert.com/docu/doku.php?id=06-ibexpert-ibeblock-examples:extract-metadata-using-ibeblock:fldtype>** Last update: **2023/04/28 02:24**

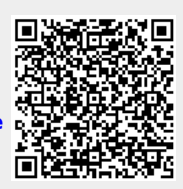